# CRM API

- [What for need CRM API](#page-0-0)
- [Setting access to API](#page-0-1)
- [Access rights to CRM objects](#page-0-2)
- [Supported methods](#page-1-0)
- [Calls examples](#page-2-0)

## <span id="page-0-0"></span>What for need CRM API

It need that external applications can programmatically add and receive data to CRM. To work with the API, you must configure the security key (password) and the rights of the user that will be connected.

### <span id="page-0-1"></span>Setting access to API

For access to API you need to specify the API Key (password) in the Administration/CRM/Integrations:

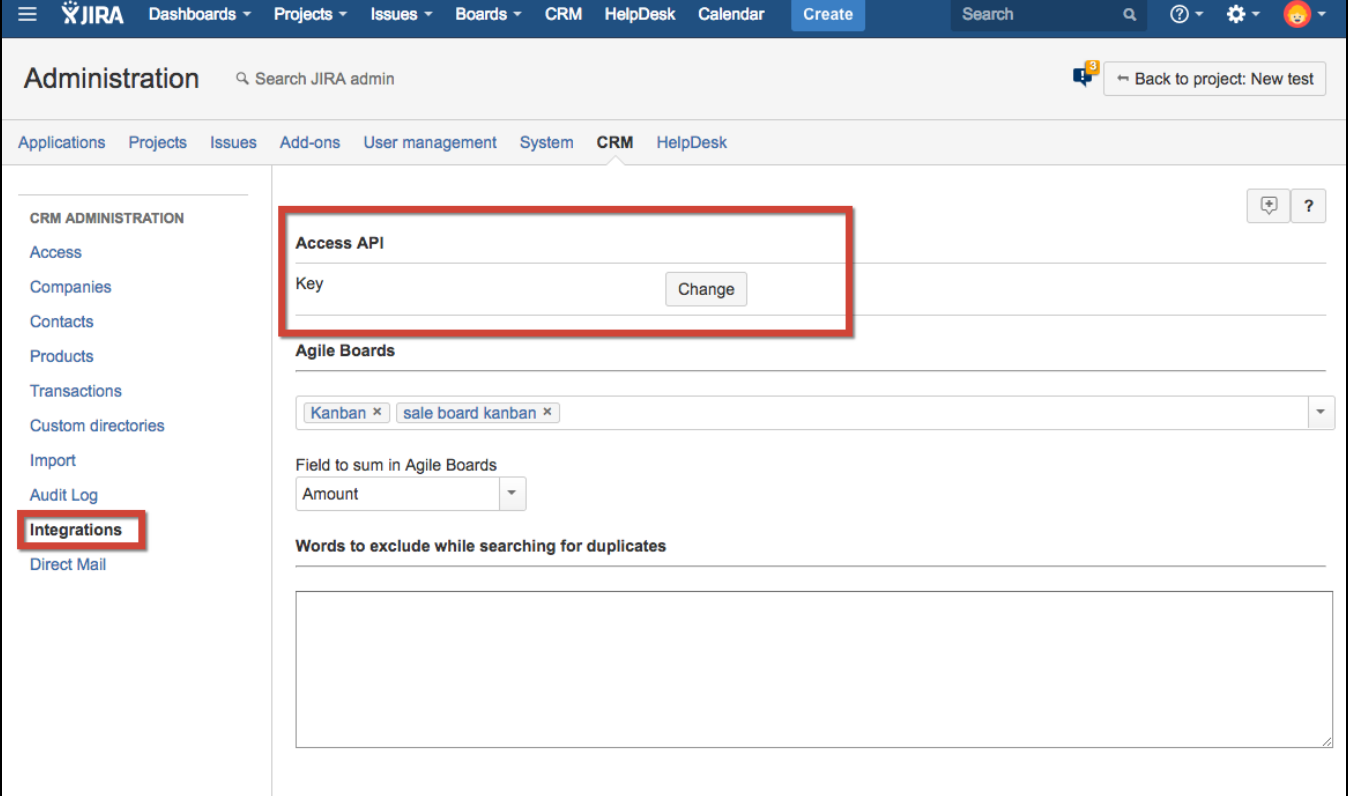

### <span id="page-0-2"></span>Access rights to CRM objects

To receive data via API, you can use different users with different access rights. Access rights to the objects defined in the Administration/CRM/Access:

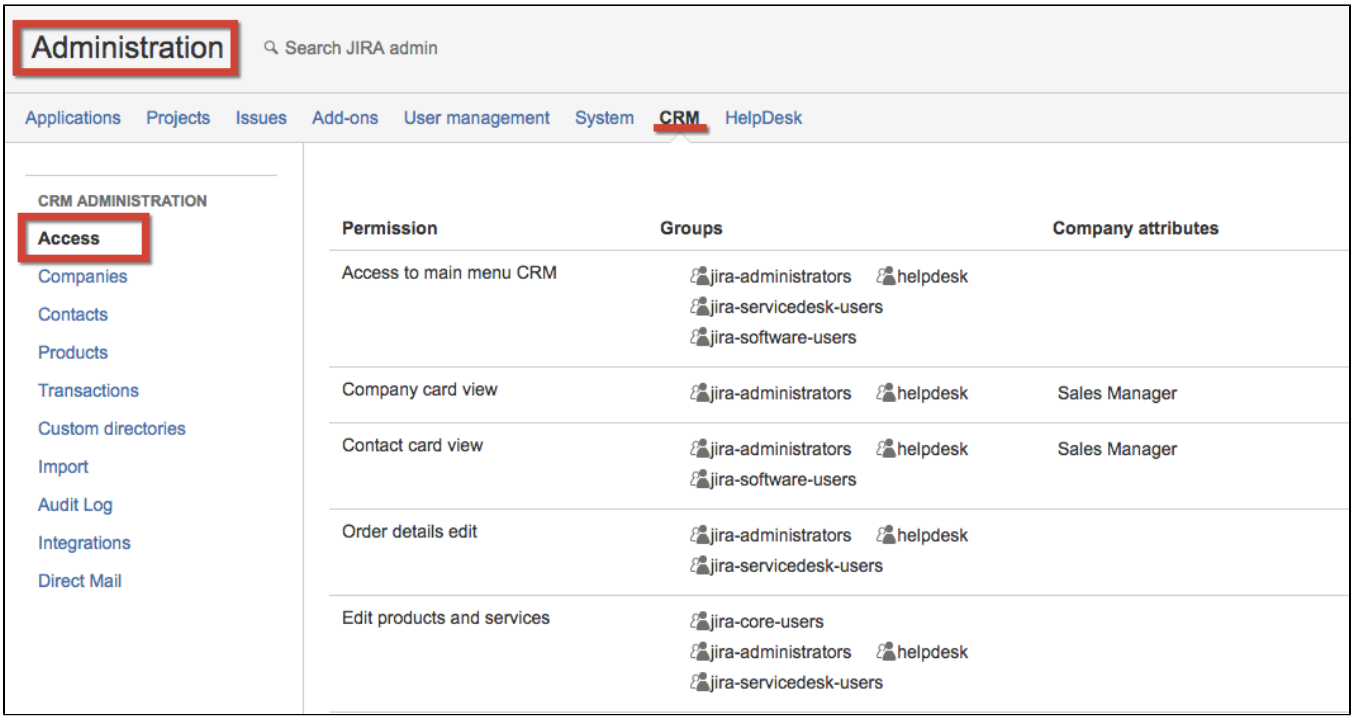

# <span id="page-1-0"></span>Supported methods

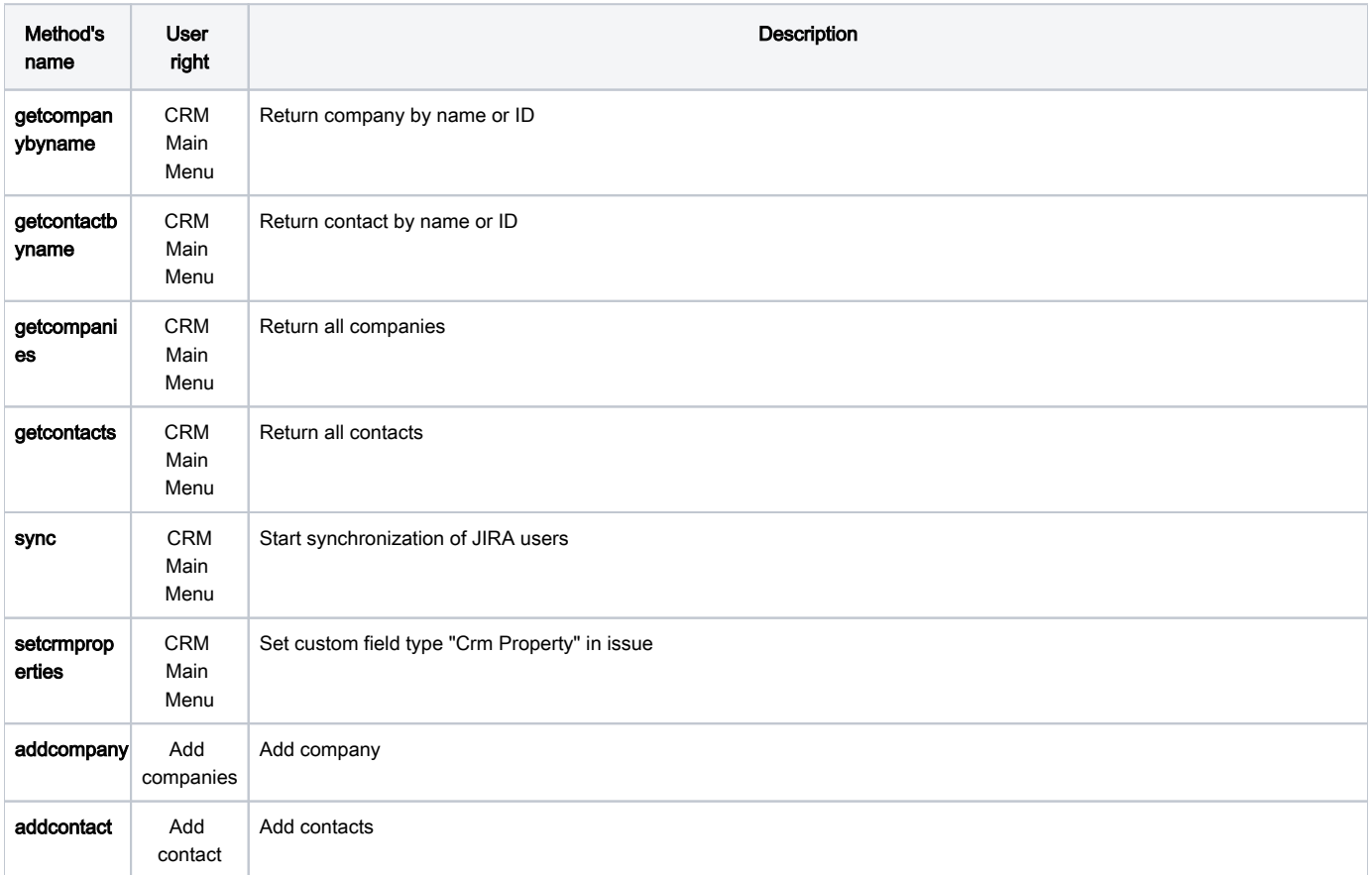

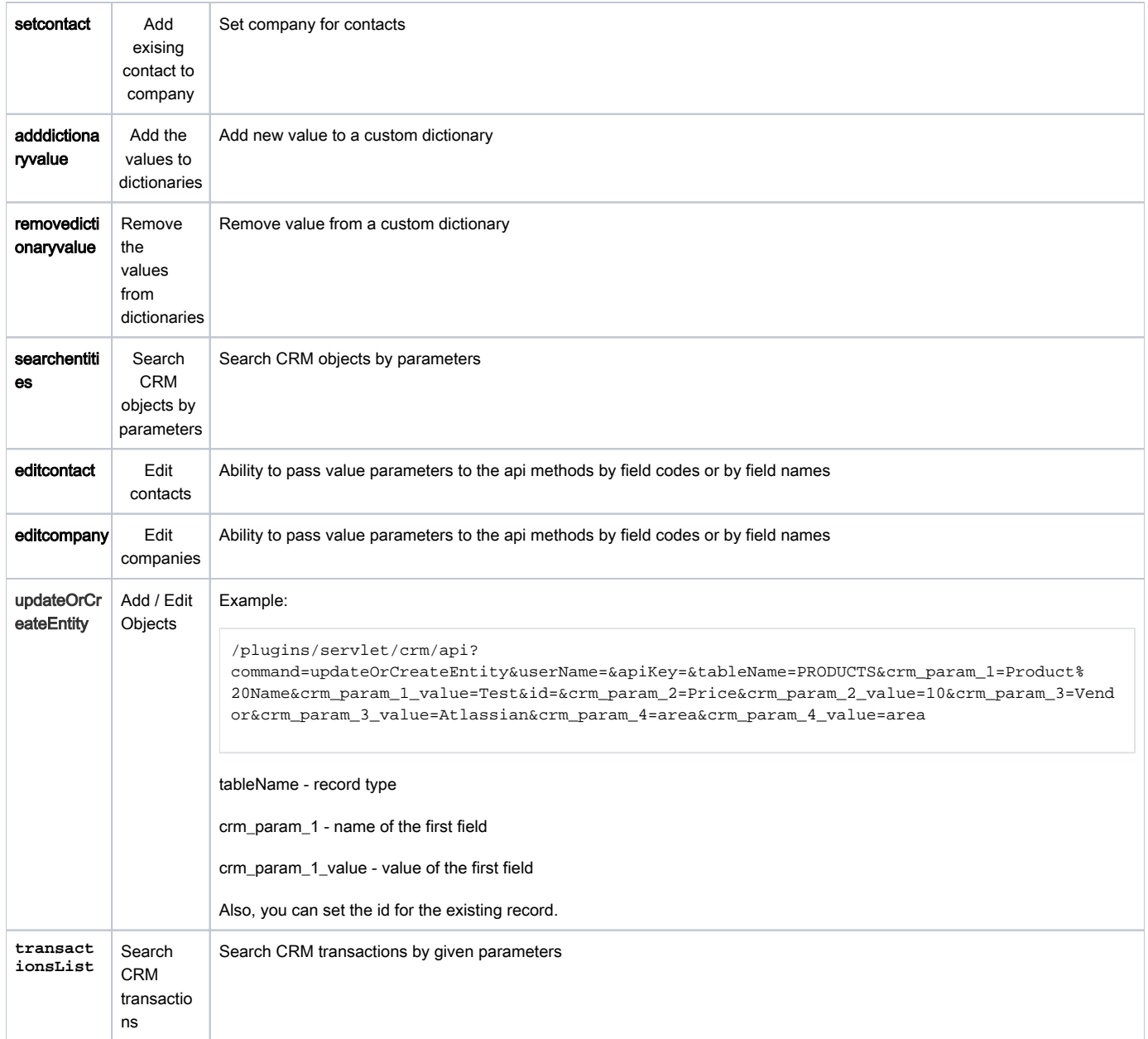

## <span id="page-2-0"></span>Calls examples

#### Start synchronization:

http://**YOURDOMAIN**/plugins/servlet/crm/api?apiKey=\${apiKey}&userName=\${userName}&command=sync

Register organization "Adobe" to contact "Ted Johnson":

http://**YOURDOMAIN**/plugins/servlet/crm/api?apiKey=\${apiKey}&userName=\${userName} &command=setcontact&companyName=Adobe&contactName=TedJohnson

#### Add contact with ID=6 to organization with ID=15:

http://**YOURDOMAIN**/plugins/servlet/crm/api?apiKey=\${apiKey}&userName=\${userName} &command=setcontact&companyId=15&contactId=6

#### Add contact with the specified attributes.

http://**YOURDOMAIN**/plugins/servlet/crm/api?command=addcontact&userName=\${userName}&apiKey=\${apiKey}&clients-contact\_name=new contact&clients-contact\_company=newCompany&view-clients-contact\_company=newCompany&clients-contact\_email=new@new.com

#### Add company with the specified attributes.

http://**YOURDOMAIN**/plugins/servlet/crm/api?apiKey=\${apiKey}&userName=\${userName}&command=addcompany&clientsorg\_name=test Company Name&clients-org\_www=test.com&tableName=CLIENTS&view-clients-org\_industry=Consulting&viewclients-org\_sla=SLA-1 Free

#### Receive all organizations:

http://**YOURDOMAIN**/plugins/servlet/crm/api?apiKey=\${apiKey}&userName=\${userName}&command=getcompanies

#### Receive all contacts:

http://**YOURDOMAIN**/plugins/servlet/crm/api?apiKey=\${apiKey}&userName=\${userName}&command=getcontacts

#### Receive organization with ID=2:

http://**YOURDOMAIN**/plugins/servlet/crm/api?apiKey=\${apiKey}&userName=\${userName} &command=getcompanybyname&companyId=2

#### Receive organization with name "Teamlead":

http://**YOURDOMAIN**/plugins/servlet/crm/api?apiKey=\${apiKey}&userName=\${userName} &command=getcompanybyname&companyName=Teamlead

#### Receive contact with ID=2:

http://**YOURDOMAIN**/plugins/servlet/crm/api?apiKey=\${apiKey}&userName=\${userName} &command=getcontactbyname&contactId=2

#### Receive contact with name "Vladimir Putin":

http://**YOURDOMAIN**/plugins/servlet/crm/api?apiKey=\${apiKey}&userName=\${userName} &command=getcontactbyname&contactName=Vladimir Putin

Add value "Green" to the custom dictionary "Colors":

http://**YOURDOMAIN**/plugins/servlet/crm/api?command=adddictionaryvalue&userName=\${userName}&apiKey=\${apiKey} &dictionaryName=Colors&newvalue=Green

Remove value "Green" from the custom dictionary "Colors":

http://**YOURDOMAIN**/plugins/servlet/crm/api?command=removedictionaryvalue&userName=\${userName}&apiKey=\${apiKey} &dictionaryName=Colors&valuetoremove=Green

#### Search for all contacts of "Teamlead" organization:

#### http://**YOURDOMAIN/**plugins/servlet/crm/api?

command=searchEntities&crm\_param\_1=Company&crm\_param\_1\_value=Teamlead&tableName=CONTACTS&userName=\${userName}&apiKe y=\${apiKey}

#### Edit contact:

http://**YOURDOMAIN/**plugins/servlet/crm/api?command=editcontact&apiKey=\${apiKey}&userName=\${userName}&contactId=\${contactId} &view-clients-contact\_position=\${position}&clients-contact\_position=\${position}&clients-contact\_email=\${email}&clients-contact\_login=\${userName}

#### Edit company:

http://**YOURDOMAIN**/plugins/servlet/crm/api?command=editcompany&apiKey=\${apiKey}&userName=\${userName}&companyId=\${companyId}&viewclients-clients\_field\_d1facd51-01e0-4a68-a4f3-4aa3641a590e=Development,Training&clients-clients\_field\_d1facd51-01e0-4a68-a4f3- 4aa3641a590e=Development,Training

http://**YOURDOMAIN**/plugins/servlet/crm/api?command=editcompany&apiKey=\${apiKey}&userName=\${userName}&companyId=\${companyId}&clientsclients\_field\_d8927b73-09ba-4094-b281-af6738e4432d=testest

http://**YOURDOMAIN**/plugins/servlet/crm/api?command=editcompany&apiKey=\${apiKey}&userName=\${userName} &companyId=\${companyId}&ompany name=\${companyName}

#### Search CRM transactions

http://**YOURDOMAIN**/plugins/servlet/crm/api?command=transactionslist&userName=\${userName}&apiKey=\${apiKey} &saleVal=\${issuekey}

#### where:

- $\bullet$  \${apiKey} API Key (password) in the Administration/Plugins/CRM/Access
- \${userName} JIRA user's login